## തദ്ദേശ സ്വയംഭരണ വകുപ്പിൻ കീഴിലുള്ള വിവിധ എഞ്ചിനീയറിംഗ് ഓഫീസുകളിൽ Desktop / Laptop

## കമ്പ്യൂട്ടറുകൾ വിതരണം ചെയ്യാനുള്ള ജില്ല തിരിച്ചുള്ള ലിസ്റ്റ്

ജില്ല : ആലപ്പുഴ

വിതരണം ചെയ്യുന്ന സ്ഥലം : ജില്ലാപഞ്ചായത്ത് കാര്യാലയം, ആലപ്പുഴ

വിതരണം ചെയ്യുന്ന തീയതി :

15-06-2016

| ക്രമ<br>നം. | തസ്വഭവ സ്ഥാപനത്തിന്റെ പേര് |                        |                  | വിതരണം ചെയ്യേണ്ടുന്ന<br>ഇനം, എണ്ണം |            | കൈപ്പറ്റ് രസീത്                                 |             |
|-------------|----------------------------|------------------------|------------------|------------------------------------|------------|-------------------------------------------------|-------------|
|             | ബ്ലോക്ക്<br>പഞ്ചായത്ത്     | ഗ്രാമ<br>പഞ്ചായത്ത്    | മുനിസിപ്പാലിറ്റി | ഡെസ്ക്ടോപ്പ്                       | ലാപ്ടോപ്പ് | നൽകേണ്ടുന്ന<br>ഉദ്യോഗസ്ഥൻ                       | റിമാർക്ക്സ് |
| 1           | 1. പട്ടണക്കാട്             |                        |                  |                                    | 1          | അസി. എക്സി. എഞ്ചിനീയർ<br>പട്ടണക്കാട് ബി.പി      |             |
| 2           |                            | അരൂർ                   |                  | 1                                  |            | അസി. എഞ്ചിനീയർ<br>അരൂർ ജി.പി                    |             |
| 3           |                            | കോടംതുരുത്ത്           |                  | 1                                  |            | അസി. എഞ്ചിനീയർ                                  |             |
| 4           |                            | കുത്തിയതോട്            |                  | 1                                  |            | കോടംതുരുത്ത് /<br>കുത്തിയതോട് ജി.പി             |             |
| 5           |                            | തുറവൂർ                 |                  | 1                                  |            | അസി. എഞ്ചിനീയർ                                  |             |
| 6           |                            | വയലാർ                  |                  | 1                                  |            | തുറവൂർ / വയലാർ ജി.പി                            |             |
| 7           | 2. തൈക്കാട്ടുശ്ശേരി        |                        |                  | 1                                  | 1          | അസി. എക്സി. എഞ്ചിനീയർ<br>തൈക്കാട്ടൂശ്ശേരി ബി.പി |             |
| 8           |                            | പെരുമ്പളം              |                  |                                    | 1          | അസി. എഞ്ചിനീയർ<br>പെരുമ്പളം ജി.പി               |             |
| 9           |                            | പാണാവള്ളി              |                  | 1                                  |            | അസി. എഞ്ചിനീയർ                                  |             |
| 10          |                            | തൈക്കാട്ടുശ്ശേരി       |                  | 1                                  |            | പാണാവള്ളി /<br>തൈക്കാട്ടുശ്ശേരി ജി.പി           |             |
| 11          | 3. കഞ്ഞിക്കൂഴി             |                        |                  |                                    | 1          | അസി. എക്സി. എഞ്ചിനീയർ<br>കഞ്ഞിക്കുഴി ബി.പി      |             |
| 12          |                            | തണ്ണീർമുക്കം           |                  | 1                                  |            | അസി. എഞ്ചിനീയർ<br>തണ്ണീർമുക്കം ജി.പി            |             |
| 13          |                            | കടക്കരപ്പള്ളി          |                  |                                    | 1          | അസി. എഞ്ചിനീയർ<br>കടക്കരപ്പള്ളി ജി.പി           |             |
| 14          |                            | മാരാരിക്കുളം<br>വടക്ക് |                  | 1                                  |            | അസി. എഞ്ചിനീയർ<br>മാരാരിക്കുളം വടക്ക് ജി.പി     |             |
| 15          |                            | കഞ്ഞിക്കുഴി            |                  | . 1                                |            | അസി. എഞ്ചിനീയർ<br>കഞ്ഞിക്കുഴി ജി.പി             |             |
| 16          | 4. ആര്യാട്                 |                        |                  | 1                                  | 1          | അസി. എക്സി. എഞ്ചിനീയർ<br>ആര്യാട് ബി.പി          |             |
| 17          |                            | ആര്യാട്                |                  | 1                                  |            | അസി. എഞ്ചിനീയർ<br>ആര്യാട് ജി.പി                 |             |
| 18          |                            | മുഹമ്മ                 |                  | 1                                  |            | അസി, എഞ്ചിനീയർ<br>മുഹമ്മ ജി.പി                  |             |
| 19          | 5. ചെങ്ങന്നൂർ              |                        |                  | ·                                  | i          | അസി. എക്സി. എഞ്ചിനീയർ<br>ചെങ്ങന്നൂർ ബി.പി       |             |

| 1  |               |                       |      |       |   | അസി. എഞ്ചിനീയർ                             |     |
|----|---------------|-----------------------|------|-------|---|--------------------------------------------|-----|
| 0  |               | മുളക്കുഴ              |      | 1     |   | മുളക്കുഴ ജി.പി                             | 1   |
| 21 |               | വെൺമണി                |      | 1     |   | അസി. എഞ്ചിനീയർ                             |     |
| 22 |               | ആല                    |      | 1     |   | വെൺമണി / ആല ജി.പി                          |     |
| 23 |               | ചെറിയനാട്             | al o | 13.00 |   | അസി. എഞ്ചിനീയർ<br>ചെറിയനാട് ജി.പി          |     |
| 24 |               | ബുധനൂർ                |      | 1     |   | അസി. എഞ്ചിനീയർ<br>ബുധനൂർ ജി.പി             |     |
| 25 |               | തിരുവൻവണ്ടൂർ          |      | 1     |   | അസി. എഞ്ചിനീയർ<br>തിരുവൻവണ്ടൂർ /           |     |
| 26 |               | പാണ്ടനാട്             |      | 1     |   | പാണ്ടനാട് ജി.പി                            |     |
| 27 |               | പുലിയൂർ               |      | 1     |   | അസി. എഞ്ചിനീയർ<br>പുലിയൂർ ജി.പി            |     |
| 28 | 6. ഹരിപ്പാട്  |                       |      |       | 1 | അസി. എക്സി. എഞ്ചിനീയർ<br>ഹരിപ്പാട് ബി.പി   |     |
| 29 |               | ചെറുതന                |      | 1     |   | അസി. എഞ്ചിനീയർ<br>ചെറുതന ജി.പി             |     |
| 30 |               | വിയ്യപുരം             |      | 1     |   | അസി. എഞ്ചിനീയർ<br>വിയ്യപുരം ജി.പി          |     |
| 31 |               | പള്ളിപ്പാട്           |      | 1     |   | അസി. എഞ്ചിനീയർ<br>പള്ളിപ്പാട് ജി.പി        |     |
| 32 |               | കുമാരപുരം             |      | 1     |   | അസി. എഞ്ചിനീയർ<br>കുമാരപുരം ജി.പി          |     |
| 33 |               | തൃക്കുന്നപ്പുഴ        |      | 1     |   | അസി. എഞ്ചിനീയർ                             |     |
| 34 |               | കാർത്തികപ്പള്ളി       |      | 1     |   | തൃക്കുന്നപ്പുഴ /<br>കാർത്തികപ്പുള്ളി ജി.പി |     |
| 35 | 7. അമ്പലപ്പുഴ |                       |      | 0     | 0 |                                            |     |
| 36 |               | അമ്പലപ്പുഴ<br>നോർത്ത് |      | 1     |   | അസി. എഞ്ചിനീയർ<br>അമ്പലപ്പുഴ നോർത്ത് ജി.പി |     |
| 37 | *             | അമ്പലപ്പുഴ<br>സൗത്ത്  |      | 1     |   | അസി. എഞ്ചിനീയർ<br>അമ്പലപ്പുഴ സൗത്ത് ജി.പി  |     |
| 38 |               | പുന്നപ്ര<br>സൗത്ത്    |      | 1     |   | അസി. എഞ്ചിനീയർ<br>പുന്നപ്ര സൗത്ത് ജി.പി    |     |
| 39 |               | പുറക്കാട്             |      |       | 1 | അസി. എഞ്ചിനീയർ<br>പുറക്കാട് ജി.പി          |     |
| 40 | 8. മുതുകുളം   |                       |      |       | 1 | അസി. എക്സി. എഞ്ചിനീയർ<br>മുതുകുളം ബി.പി    | No. |
| 41 |               | കൃഷ്ണപുരം             |      | 1     |   | അസി. എഞ്ചിനീയർ                             |     |
| 42 |               | ദേവികുളങ്ങര           |      | 1     |   | കൃഷ്ണപുരം /<br>ദേവികുളങ്ങര ജി.പി           |     |
| 43 |               | മുതുകുളം              |      | 1     |   | അസി. എഞ്ചിനീയർ                             |     |
| 44 |               | കണ്ടല്ലൂർ             |      | 1     |   | മുതുകുളം / കണ്ടല്ലൂർ ജി.പി                 |     |
| 45 |               | പത്തിയൂർ              |      | 1     |   | അസി. എഞ്ചിനീയർ<br>പത്തിയൂർ ജി.പി           |     |
| 46 |               | ചേപ്പാട്              |      | 1     |   | അസി. എഞ്ചിനീയർ                             |     |
| 47 |               | ചിങ്ങോലി              |      | 1     |   | ചേപ്പാട് / ചിങ്ങോലി ജി.പി                  |     |
| 48 |               | ആറാട്ടുപുഴ            |      | 1     |   | അസി. എഞ്ചിനീയർ<br>ആറാട്ടുപുഴ ജി.പി         |     |

| 49 | 9. ഭരണിക്കാവ്  |                              |    | 1 | 1     | അസി. എക്സി. എഞ്ചിനീയർ<br>ഭരണിക്കാവ് ബി.പി            |
|----|----------------|------------------------------|----|---|-------|------------------------------------------------------|
| 50 |                | പാലമേൽ                       |    | 1 |       | അസി. എഞ്ചിനീയർ<br>പാലമേൽ ജി.പി                       |
| 51 |                | നൂറനാട്                      |    | 1 |       | അസി. എഞ്ചിനീയർ<br>നൂറനാട് ജി.പി                      |
| 52 |                | ഭരണിക്കാവ്                   |    | 1 |       | അസി. എഞ്ചിനീയർ<br>ഭരണിക്കാവ് ജി.പി                   |
| 53 |                | ചുനക്കര                      |    | 1 |       | അസി. എഞ്ചിനീയർ<br>ചുനക്കര ജി.പി                      |
| 54 |                | വള്ളികുന്നം                  |    | 1 |       | അസി. എഞ്ചിനീയർ<br>വള്ളികുന്നം ജി.പി                  |
| 55 |                | മാവേലിക്കര-<br>താമരക്കുളം    |    | 1 |       | അസി. എഞ്ചിനീയർ<br>മാവേലിക്കര-<br>താമരക്കുളം ജി.പി    |
| 56 | 10. മാവേലിക്കര |                              |    |   | 1     | അസി. എക്സി. എഞ്ചിനീയർ<br>മാവേലിക്കര ബി.പി            |
| 57 |                | ചെന്നിത്തല-<br>തൃപ്പെരുന്തുറ |    | 1 |       | അസി. എഞ്ചിനീയർ<br>ചെന്നിത്തല-<br>തൃപ്പെരുന്തുറ ജി.പി |
| 58 |                | മാന്നാർ                      |    | 1 |       | അസി. എഞ്ചിനീയർ<br>മാന്നാർ ജി.പി                      |
| 59 | il — (car      | മാവേലിക്കര-<br>തെക്കേക്കര    | π. | 1 |       | അസി. എഞ്ചിനീയർ<br>മാവേലിക്കര-<br>തെക്കേക്കര ജി.പി    |
| 60 | 1              | ചെട്ടിക്കുളങ്ങര              |    | 1 |       | അസി. എഞ്ചിനീയർ<br>ചെട്ടിക്കുളങ്ങര ജി.പി              |
| 61 | 11. വെളിയനാട്  |                              | ,  | 1 | 1     | അസി. എക്സി. എഞ്ചിനീയർ<br>വെളിയുനാട് ബി.പി            |
| 62 |                | പുളിങ്കുന്ന്                 |    |   | 1     | അസി. എഞ്ചിനീയർ<br>പുളിങ്കുന്ന് ജി.പി                 |
| 63 |                | നീലംപേരൂർ                    |    |   | 1     | അസി. എഞ്ചിനീയർ<br>നീലംപേരൂർ /                        |
| 64 |                | വെളിയനാട്                    |    | 1 |       | വെളിയനാട് ജി.പി                                      |
| 65 |                | മുട്ടാർ                      |    | 1 |       | അസി. എഞ്ചിനീയർ<br>മുട്ടാർ ജി.പി                      |
| 66 | 12. ചമ്പക്കുളം |                              |    | 1 | 1     | അസി. എക്സി. എഞ്ചിനീയർ<br>ചമ്പക്കുളം ബി.പി            |
| 67 |                | എടത്വാ                       |    |   | 1     | അസി. എഞ്ചിനീയർ                                       |
| 68 |                | തലവടി                        |    | 1 |       | എടത്വാ / തലവടി ജി.പി                                 |
| 69 |                | തകഴി                         |    | 1 |       | അസി. എഞ്ചിനീയർ<br>തകഴി ജി.പി                         |
| 70 |                | ചമ്പക്കുളം                   |    | 1 | ± 1.7 | അസി. എഞ്ചിനീയർ<br>ചമ്പക്കുളം ജി.പി                   |
| 71 |                | കൈനകരി                       |    |   | 1     | അസി. എഞ്ചിനീയർ                                       |
| 72 |                | നെടുമുടി                     |    | 1 |       | കൈനകരി / നെടുമുടി ജി.പി                              |

|    |                             |   |            | 64 | 24   |                                                                                                    |
|----|-----------------------------|---|------------|----|------|----------------------------------------------------------------------------------------------------|
| 9  | ആലപ്പുഴ<br>ജില്ലാപഞ്ചായത്ത് |   | •          | 3  | 1 >> | എക്സി. എഞ്ചിനീയർ<br>ജില്ലാപഞ്ചായത്ത്<br>(ലിസ്റ്റിൽ ഉൾപ്പെട്ടിട്ടില്ലാത്ത<br>തസാഭവ സ്ഥാപനങ്ങൾക്ക്<br>ആവശ്യകത അനുസരിച്ച്<br>ചീഫ് എഞ്ചിനീയർ<br>ഓഫീസിന്റെ അനുമതിയോ<br>ടുകൂടി വിതരണം<br>ചെയ്യാവുന്നതാണ്.) |
| 78 |                             |   | മാവേലിക്കര | 1  |      | അസി. എഞ്ചിനീയർ<br>മാവേലിക്കര മുനിസിപ്പാലിറ്റി                                                                                                    |
| 77 |                             |   | കായാകുളാ   | 1  | 1    | അസി. എക്സി. എഞ്ചിനീയർ<br>കായംകുളം മൂനിസിപ്പാലിറ്റി                                                                                                    |
| 76 |                             |   | ഹരിപ്പാട്  | 1  | 1    | അസി. എഞ്ചിനീയർ<br>ഹരിപ്പാട് മുനിസിപ്പാലിറ്റി                                                                                                    |
| 75 |                             |   | ചേർത്തല    |    | 1    | അസി. എഞ്ചിനീയർ<br>ചേർത്തല മൂനിസിപ്പാലിറ്റി                                                                                                    |
| 74 |                             | 7 | ചെങ്ങന്നൂർ |    | 1    | അസി. എഞ്ചിനീയർ<br>ചെങ്ങന്നൂർ മുനിസിപ്പാലിറ്റി                                                                                                    |
| 73 |                             |   | ആലപ്പുഴ    |    | 1    | എക്സി. എഞ്ചിനീയർ<br>ആലപ്പുഴ മുനിസിപ്പാലിറ്റി                                                                                                    |

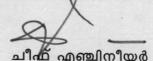

Link to Proforma for submittting contact details of staff in Alappuzha Dist (click here)